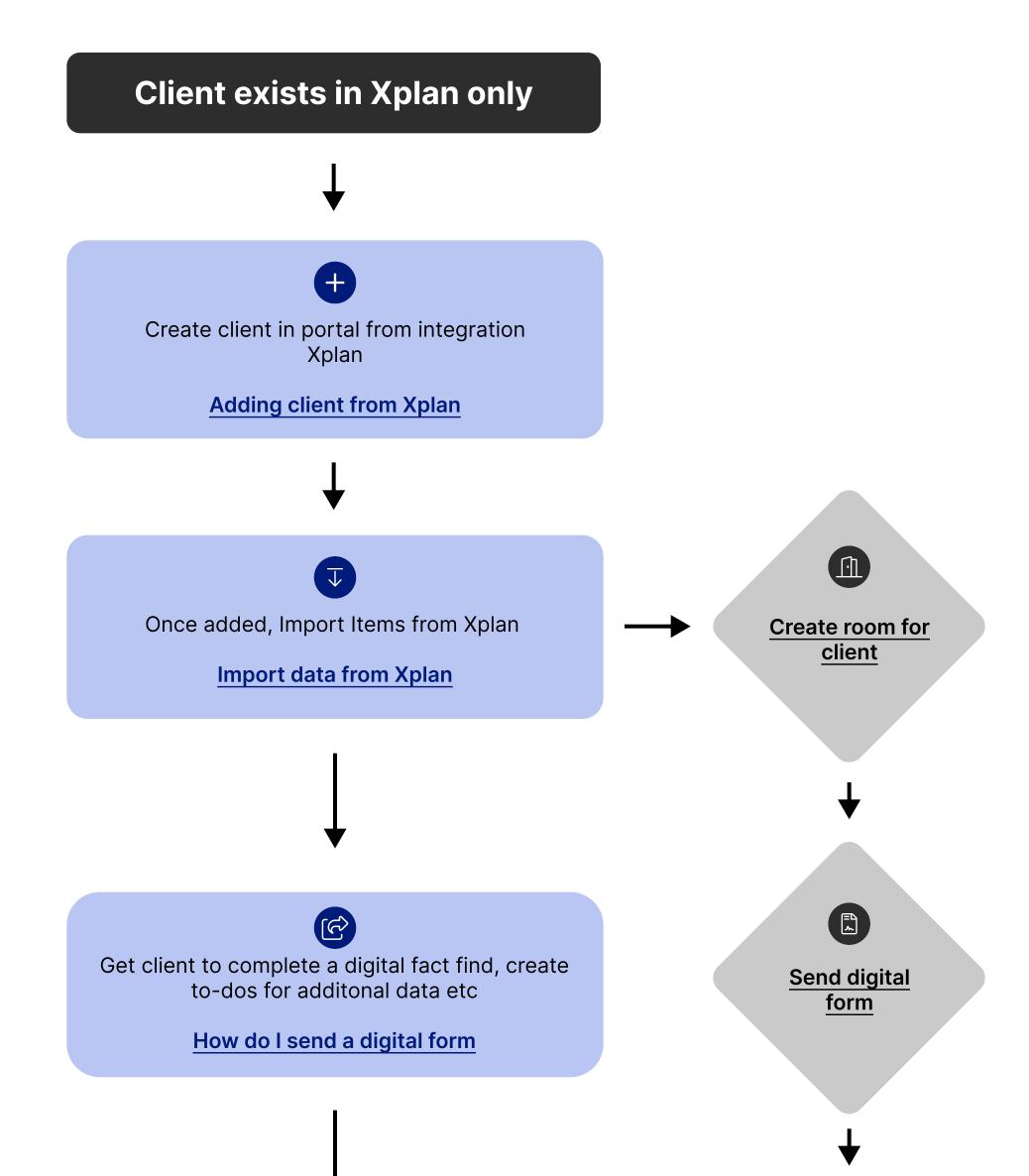

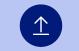

## Review data and export to Xplan

## **Export information to Xplan**

Request additional document action with To-dos and get form signed in the room